# **O crescimento da Internet e o novo mercado para o designer**

O capítulo aborda o crescimento da internet, o surgimento de novas linguagens e novas tecnologias e o que influencia na vida do designer, com o objetivo de mostrar a importância da pesquisa dentro do novo mercado oferecido. Este tema é de grande relevância para a pesquisa, porque a crescente evolução do mercado da Web cria a necessidade de tecnologias que ofereçam estratégias de gerenciamento das informações para facilitar e agilizar a sua veiculação.

De acordo com FRIEDLÉIN (2003), o gerenciamento de conteúdo é necessário na manutenção e evolução de um site, devido ao aumento rápido da quantidade de informações nos sites, que circulam de forma cada vez mais dinâmica e eficiente, conforme iremos ver no próximo capítulo.

## **3.1**

#### **O surgimento da Internet**

Segundo DORIA (1995), depois da Segunda Grande Guerra, em 1945, os EUA, maior potência mundial explodem as bombas de Hiroxima e Nagasaki. Em 49, Mao Tsé está no poder na China e a Rússia testa a sua bomba de hidrogênio dividindo o poder com os EUA: capitalismo x socialismo. É fundado o comitê para atividades Antiamericanas, caçando todos que não fossem de direita radical, sendo todos os comunistas suspeitos.

Com o desenvolvimento cultural, através do teatro e do cinema, e tecnológico, com o surgimento dos computadores e a popularização da televisão, empresas como a IBM se destacaram, tomando outros rumos: de fabricante de máquinas de perfurar cartões e máquinas registradoras à fabricante de computadores.

O governo dos EUA bancava pesquisas para o desenvolvimento de um sistema de radares eficaz, que cobrisse o país num provável ataque aéreo dos russos. Porém, esse sistema não poderia ficar centralizado em Washigton, porque

se um computador caísse, os outros computadores deveriam continuar funcionando, daí o surgimento da rede de computadores, que ao invés de interligados de forma linear, eram interligados como se fossem uma teia, todos falando com todos.

*"Dessa forma, o Departamento de Defesa pensou em um sistema que interligasse vários pontos, de modo que não se centralizasse o comando. Com uma rede onde não há um computador central, caso a Casa Branca fosse atingida, as informações"iriam" para o Pentágono. E se o mesmo acontecesse no Pentágono, as informações já estariam a salvo em outro lugar qualquer. Essa Rede era considerada à prova de bombardeio, pois o "sistema não caía" caso um dos pontos desaparecesse"* (ABRANET, 2003).

De acordo com DORIA (*op. cit*.), para aumentar a segurança das mensagens enviadas, os engenheiros da MIT, montaram o SAGE (Semi-Automatic Ground Environment), que enviava as informações quebradas em pacotes e as juntava quando chegasse ao seu destino. Pouco depois, com o desenvolvimento de mísseis, o SAGE ficou inútil para a defesa, mas continuava sendo um esquema de comunicação eficiente. O Departamento de Defesa e a ARPA (Agência de Pesquisas em Projetos Avançados) continuavam utilizando a rede para trocar informações, criando-se então a ARPANet, sob responsabilidade de várias universidades.

SIMON (1997e) relata que para realizar o primeiro experimento com a rede foram escolhidas quatro Universidades que seriam conectadas em janeiro de 1970 na rede computacional ARPANet: a Universidade da Califórnia em Los Angeles, o Stanford Research Institute, a Universidade da Califórnia em Santa Bárbara e a Universidade de Utah, todos beneficiários de contratos com a ARPA. Além da comunidade acadêmica a rede original atendia também à comunidade militar americana.

Para SEDYCIAS (2000), um dos principais resultados produzidos pela ARPANet foi o desenvolvimento de um novo protocolo para redes de computadores. O protocolo de uma rede é um conjunto de regras utilizadas pelos computadores conectados a uma rede usam para se comunicarem. Este novo protocolo utilizava a tecnologia de comutação por pacotes (*packet switching*), ou seja, ao invés de enviar um grande bloco de dados através de uma linha dedicada para o computador destinatário, ela subdivide os dados em pequenos pedaços que são enviados através de uma linha de transmissão comum em um pacote que também contém informação sobre origem e destino.

Durante os anos 70, pesquisadores que utilizavam as tecnologias da ARPANet fizeram experimentações com novos protocolos de comunicação mais simples e confiáveis. Em 1981, o CERN desenvolveu um TCP/IP (*Transmission Control Protocol/Internet Protocol*) primitivo, que foi apresentado em 1984. A partir daí, todas as redes foram convertidas para protocolos baseados em TCP/IP e a ARPANet se transformou na espinha dorsal (*backbone*) que estabelecia a conexão física entre os principais nós (*sites*) da nova Internet.

Segundo dados da ABRANET (2003), no final da década de 80, Tim Berners-Lee desenvolveu com sua equipe do CERN (European Organization for Nuclear Research, de Genebra), um sistema de hipertexto que deveria funcionar em redes de computadores. Nesse momento, ele pensava apenas nos cientistas que precisavam compartilhar suas pesquisas uns com os outros. Em 1991, esses pesquisadores criaram a World Wide Web, onde as informações eram apresentadas em forma de texto, com poucos desenhos. Em 1992, Marc Andressen, do NCSA (National Center for Supercomputer Activity), criou o primeiro navegador para Internet: o Mosaic, para sistema X Windows. Logo depois surgiram as versões do Mosaic para Macintosh e Microsoft Windows, capaz de interpretar gráficos e realizar navegações através de links, como podemos ver atualmente na Web.

Para AGNER (2002),

"*O crescimento da Internet fez com que o protocolo IP (Internet Protocol) – baseado em tecnologia de comutação de pacotes, com compartilhamento das conexões físicas entre usuários, redução de custos e aumento de capacidades – se tornasse um padrão universal ao unificar redes destinadas a finalidades distintas, como a transmissão de voz, de dados, de TV e vídeo e de rádio. O resultado seria a convergência de várias mídias, em redes multisserviços*."

### **3.2**

#### **Internet no Brasil**

De acordo com SIMON (1997a), o Professor Oscar Sala fez chegar ao Brasil a rede BITNET em fins de 1988, conectando a FAPESP (Fundação de Amparo à pesquisa no Estado de São Paulo) ao Fermilab nos EUA, através de

uma linha dedicada de velocidade 4.800 bps, alugada da Embratel. Porém, a ligação da FAPESP não foi a primeira conexão de rede a chegar ao Brasil. Três meses antes o Laboratório Nacional de Computação Científica (LNCC), do CNPq, alugou uma linha da Embratel da FAPESP, ligando-se a BITNET. Mas esta linha não evoluiu com o tempo e ela foi desativada com a mesma velocidade inicial de 9.600 bps, em 1996, junto com a rede BITNET no Brasil.

Em julho de 1989, foi lançada a Rede Nacional de Pesquisas (RNP) na feira da SUCESU, como um projeto do Ministério da Educação, para gerenciar a rede acadêmica brasileira, até então dispersa em iniciativas isoladas. O "*backbone*'' nacional da RNP começou a ser instalado em 1991. Até agosto de 1996 a ligação da RNP ao exterior era feita através das linhas mantidas pela FAPESP, nesta data a RNP obteve uma linha própria que ligava o Distrito Federal aos EUA.

A primeira ligação nacional em TCP/IP foi realizada pela FAPESP em fevereiro de 1991, disponibilizando o TCP/IP e se encarregando da administração do domínio br e da distribuição dos números IP em todo o País. Ainda em 1991, outra linha internacional foi estabelecida, ligando o Rio de Janeiro à Internet, com origem no Núcleo de Computação Eletrônica da UFRJ. Estas ligações pioneiras foram instrumentais para a aceitação do padrão TCP/IP no Brasil.

Em 1992, foi instalada a primeira espinha dorsal (*backbone*) conectada à Internet nas principais universidades e centros de pesquisa do país, além de algumas organizações não-governamentais, como o Ibase.

Segundo STANTON (1992), durante a realização da Conferência das Nações Unidas sobre Meio-Ambiente e Desenvolvimento (ECO-92), no Rio de Janeiro, inaugurou-se a utilização da Internet por um público não-acadêmico através dos serviços da Rede Rio e do Alternex (serviço de comunicação montado pelo Ibase - Instituto Brasileiro de Análises Sociais e Econômicas), que utilizavam um canal de transmissão de 64 Kbps para ajudar aos jornalistas internacionais que cobriam o evento na comunicação com suas redações de origem. Em paralelo, a RNP já espalhava pelo país os primeiros Pontos de Presença do seu *backbone*. Até então, apenas algumas instituições acadêmicas (USP, UFRGS, LNCC, PUC-Rio) tinham acesso à Internet através de três conexões internacionais: duas partindo do Rio de Janeiro e uma de São Paulo, que conectavam-se às instituições acadêmicas norte-americanas. Devido à baixa velocidade (uma de 9.600 bps e duas de 4.800 bps) serviam apenas ao uso experimental e troca de mensagens (*e-mail*).

STANTON (*op. cit.*) acrescenta que duas semanas antes da ECO-92 foi inaugurada a fase Internet da Rede-Rio, a rede estadual criada e mantida pela Faperj – Fundação de Amparo à Pesquisa do Estado do Rio de Janeiro. Tanto a Rede-Rio, quanto a ANSP em São Paulo prestam serviço interligando suas universidades e centros de pesquisa, e provendo-lhes acesso ao exterior. A Alternex, um serviço de comunicação montado pelo Ibase – Instituto Brasileiro de Análises Sociais e Econômicas, era a responsável para atender a ONGs e indivíduos na ECO-92. Ligada à Rede-Rio, obteve acesso internacional à Internet global na taxa de 64 kbps (quilobits por segundo). O evento no Rio teve repercussões nacionais, o que serviu para impulsionar a ANSP a inaugurar um acesso Internet de produção para atender seus clientes em São Paulo e fazer a instalação do primeiro *backbone* nacional da Rede Nacional de Ensino e Pesquisa - RNP, oferecendo acesso Internet aos demais estados fora do eixo Rio-SP.

No ano de 1993 foi estabelecida a primeira conexão 64 Kbps a longa distância, entre São Paulo e Porto Alegre. E em 1994, alunos da USP criaram centenas de páginas na Web. Mas só em 1995, surgiram os primeiros provedores de acesso privado liberado para operações comerciais, através de uma portaria dos ministérios da Comunicação e da Ciência e Tecnologia, criando um Comitê Gestor Internet, com nove representantes, para acompanhar a expansão da rede no Brasil.

De acordo com os resultados da pesquisa "Internet Domain Survay"(Comitê Gestor da Internet no Brasil, 2005), de janeiro de 1998 a janeiro de 2005, o Brasil é o 9º país com maior número de registros na web, registrando 3.934.577 milhões de hosts (servidores conectados permanentemente à internet) com a terminação .br. Veja as tabelas abaixo:

## **Resultados de 1998**

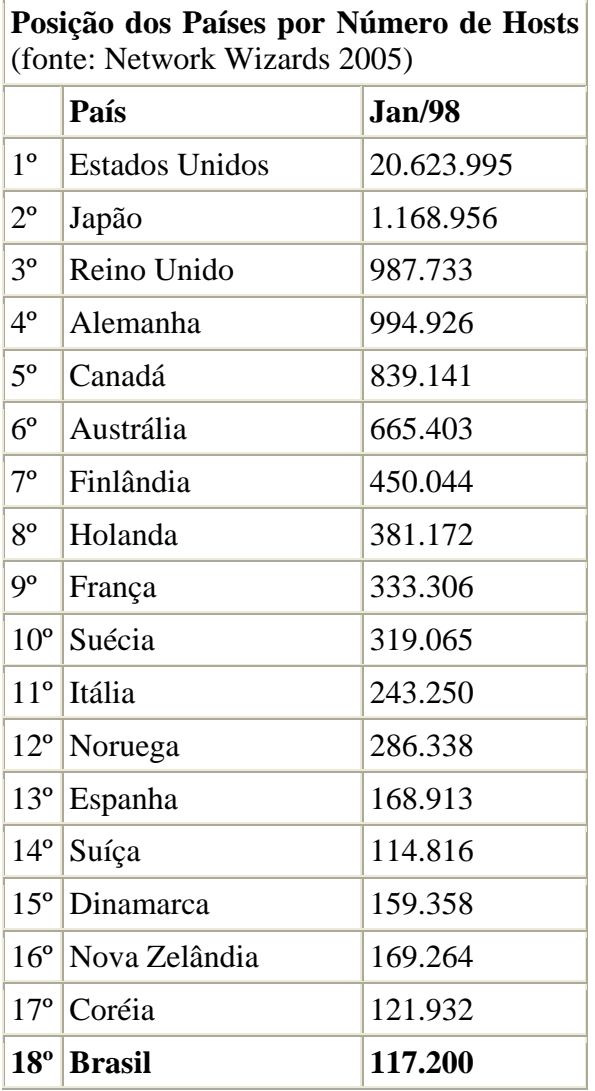

Tabela 1 – Posição mundial do Brasil por nº de hosts em 1998.

#### **Resultados de 2005**

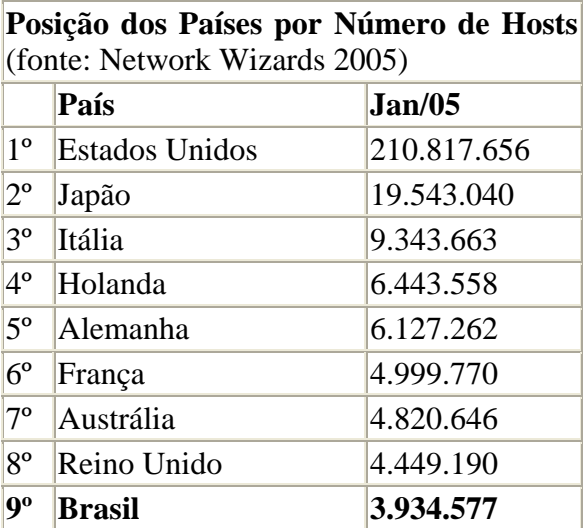

Tabela 2 – Posição mundial do Brasil por nº de hosts em 2005.

O Brasil é o segundo no ranking das Américas, atrás apenas dos Estados Unidos - líder geral da pesquisa com mais de 210 milhões de hosts. Veja a tabela abaixo:

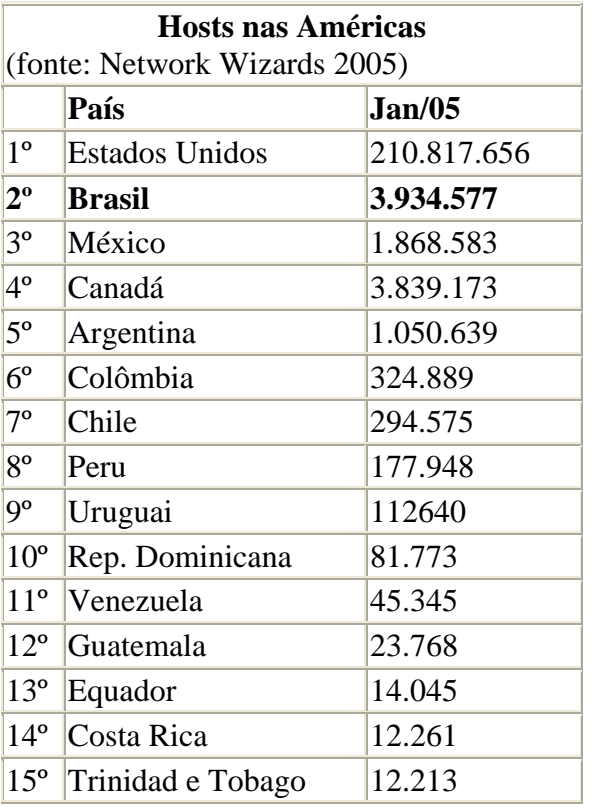

Tabela 3 – Posição do Brasil nas Américas por nº de hosts em 2005.

## **3.3 Internet: um novo mercado para o designer no Brasil**

Com o crescimento da Internet no Brasil, surgiu um novo mercado para o designer: o Web design. MOREIRA (2000), estimou um aumento de no mínimo 50% ao ano até 2005 no mercado de web design. Agências de propaganda como Norton, W/Brasil, Almap/BBDO, McCann-Erickson e DM9/DDB criaram departamentos ou empresas independentes para a mídia interativa, principalmente para o desenvolvimento de websites. Muitos clientes que procuravam empresas de informática passaram a procurar as agências de publicidade em busca de uma estratégia de comunicação global.

A agência de publicidade W/Brasil criou uma empresa especializada em mídia interativa, a Pop Com. Ester Krivikin (*apud* MOREIRA, 2000a), diretora geral da empresa, explica: *"Faltava um elo entre o design gráfico e a publicidade, porque trabalhar com Internet não é só fazer design gráfico, nem só publicidade, nem só tecnologia, é um mix das três coisas".*

Com o crescimento do mercado, alguns departamentos de web design de agências de publicidades se tornaram empresas independentes. Como a On Media, escritório de web design do grupo Almap/BBDO, criada no início de 1998 e a AdverSiting, da agência F/Nazca, citadas por AUGUSTO (2000).

#### **3.4**

#### **A evolução do design na Internet**

RADFAHRER (1998) explica que a linguagem da Internet é muito diferente da linguagem da TV, do Rádio e da mídia impressa, pois a Internet tem uma forma muito mais dinâmica e participativa de interagir com o usuário. É o espírito de exploração, descoberta e análise que prevalece na Internet. Por isso, o designer de web precisa adotar novas formas de comunicar-se nesta mídia.

SIEGEL (1998) classifica a evolução do design na internet em três gerações:

- **Primeira geração:** os sites são lineares, sem muito recurso, pois os moldems eram lentos e os monitores eram monocromáticos: *"A página* 

*apresenta uma seqüência do topo para a base, da esquerda para a direita de textos e imagens, intermediada por retornos de linha e outros separadores de fluxo de dados, como marcadores e réguas horizontais*";

- **Segunda geração:** suas páginas eram "poluídas", pois exageravam na tecnologia, assim sacrificavam a legibilidade. "*São basicamente sites de primeira geração com ícones substituindo palavras, imagens "ladrilhadas" substituindo o fundo cinza, bordas vermelhas e azuis em volta das imagens e faixas substituindo os títulos*.

- **Terceira geração:** as páginas são baseadas no design e não no domínio da técnica. São utilizados princípios tipográficos e visuais de diagramação dos elementos e usam metáforas e temas visuais para atrair a atenção do usuário e guiá-lo pelo *site*.

Quando a internet surgiu, o design, a programação e o controle dos e-mails enviados pelos usuários eram realizados somente pelo webmaster, que era a pessoa responsável pela administração do *site*. Hoje, o designer faz parte de uma equipe que conta também com profissionais da área de Ergonomia, Marketing e Tecnologia da Informação, buscando o desenvolvimento do *site* mais usável. Podemos dizer, que esta seria uma "quarta geração" do design na internet, onde o design não só torna o ambiente web mais atrativo visualmente, mas também torna o *site* mais navegável, mais acessível para o seu usuário.

"*Se a Internet é considerada a nova plataforma crítica do comércio, da comunicação e da informação, os olhos agora voltam-se para as equipes interfuncionais que têm emergido dentro das organizações. Empresas progressistas procuram colocar juntas várias disciplinas - como tecnologia, marketing e design - para gerar inovações. Formam equipes com competências multidisciplinares, visando à capacidade de criar estratégias corporativas eficazes para aplicação na web, e que, efetivamente, alcancem os seus clientes on-line*" (AGNER e MORAES, 2002).

#### **3.5**

#### **O design e a usabilidade dos** *websites*

O avanço da Internet trouxe uma nova ideologia, a inclusão digital, que tem o propósito de não deixar ninguém fora da rede de informações. Os esforços para atingir esse objetivo não devem estar restritos a área de Tecnologia, mas também a forma de como as informações devem ser apresentadas para que todos possam entender. Os *websites* devem ser efetivos, eficientes e satisfatórios para o seu público. Por isso, o projeto de um *website* tem que ser centrado no usuário desde a sua concepção e o seu design é muito importante para o sucesso desta interação.

BLACK (1999) defende que os *sites* da Web dependem mais de um bom design do que os materiais impressos, porque mesmo com um design mínimo uma revista consegue passar sua informação, são as manchetes que leva o leitor a comprá-la e procurar a informação que interessa. No caso da Web, suas telas são vistas uma de cada vez, cabe ao designer mostrar através da primeira página o conteúdo do *site* e incentivar ao usuário a encontrar as informações que deseja de forma mais fácil possível, sem frustrá-lo.

"*A solução para os eternos problemas da internet – navegação e acesso à informação – será obtida através do design. Bom design significa ter informações pertinentes. Bom design significa ter conteúdo. Bom design significa deslocamento, exploração, reunião. O designer, portanto, é o verdadeiro guia da Web. As esperanças deste meio repousam em seus ombros, pois se eles não tiverem sucesso como irão sobreviver as maravilhas da Web? O design é a resposta*" (BLACK, *op. cit*.).

KRUG (2000) explica que quando o designer cria um *site*, costuma achar que os usuários entram em cada página, lêem todo o texto, entendem como as coisas estão organizadas e analisam todas as opções antes de escolherem o *link* que vão clicar. Mas na verdade, os usuários não querem perder muito tempo nos *sites*. Eles fazem uma varredura na página e clicam no primeiro *link* que acham interessante e que lhes possam trazer a informação que estão procurando. Por isso, é muito importante que as informações estejam diagramadas de forma que os usuários possam encontrá-las o mais rápido possível, antes que desistam e procurem em outro *site*.

Segundo NIELSEN (2002), 79% dos usuários abandonam um *site* mal projetado nos primeiros minutos,

"*se a homepage fizer o usuário pensar que aquele site é inútil para ele, sairá em poucos segundos. A usabilidade determina a morte ou vida de um site porque os usuários pretendem gastar muito pouco tempo naquela página se ela não trouxer a informação procurada. Não há muito tempo para educar os usuários sobre um design complexo ou recursos avançados. A simplicidade reina na Web*".

Por ser um mercado recente, a busca pelo melhor projeto cria muitas polêmicas entre os profissionais ligados a área de design e tecnologia. CORODATO (2002a) comenta que relatórios da Creative Good, empresa americana de estratégia para internet, alegam que os testes de usabilidade estariam se concentrando demais em facilitar a execução de algumas poucas tarefas (buscas, por exemplo) e deixando de lado questões fundamentais para tornar o uso fácil e agradável, como clareza de textos e mensagens, arranjo de cores, emprego inteligente de gráficos e possibilidade de escolha das características disponíveis na interface. E acrescenta:

"*Basta conversar com os especialistas que orientam as estratégias de usabilidade para perceber que a crítica não é desprovida de fundamento. Ninguém discute que um site simples é fácil de usar - mas não necessariamente desperta no visitante a vontade de usá-lo*".

CORODATO (2000b) defende que não se pode confundir facilidade de uso com beleza e estilo das interfaces. Diz que algumas pesquisas mostram que *sites*, como o da Disney, por exemplo, têm beleza, mas não facilitam a vida do usuário que está à procura de uma informação. *"Pesquisas desse tipo alimentam a rabugice dos defensores da praticidade máxima, como o engenheiro americano Jakob Nielsen*", reclama CORODATO (*op.cit*.). E continua explicando que NIELSEN enfureceu os projetistas de sites com seu artigo "O fim do web designer", onde defendia a simplicidade e o conservadorismo como únicos meios para obter sucesso na rede.

CORODATO (2000c) cita ainda outros designers conceituados opositores à simplicidade extrema de NIELSEN, como Patrick LYNCH, diretor de design na Escola de Medicina da Universidade Yale, que comenta: "*Nielsen sempre foi cego para questões de visual e ignora a importância do formato na valorização da experiência do usuário*" e Luli RADFAHRER, diretor da divisão digital da agência de publicidade DPZ e professor de comunicação digital na Escola de Comunicações e Artes da Universidade de São Paulo, que pondera: "*Se ninguém*  *ousar na complexidade, em 2015 faremos sites do mesmo jeito. Nielsen esquece que a Internet é uma mídia em desenvolvimento.*"

Porém, na opinião de NIELSEN (2001):

*"Os opositores do movimento da usabilidade proclamam que esse movimento está focalizado nos usuários web idiotas e que a maioria dos usuários web pode superar facilmente a complexidade. Na realidade, mesmo os usuários espertos preferem perseguir suas próprias metas a navegar em desenhos idiossincráticos. À medida em que o uso da WEB crescer, o preço por ignorar a usabilidade também crescerá proporcionalmente".* 

#### **3.6**

#### **Conclusão parcial**

Com a necessidade de criar um sistema de radares eficaz, que cobrisse o país num provável ataque aéreo dos russos, os EUA bancavam pesquisas sobre redes de computadores. Ao invés de interligados de forma linear, os computadores eram interligados como se fossem uma teia, não concentrando as informações somente em um ponto. No final da década de 80, com a criação de um sistema de hipertexto, os cientistas puderam compartilhar suas pesquisas uns com os outros, através desta rede.

Em 1991, foi criada a World Wide Web, onde as informações eram apresentadas em forma de texto, com poucos desenhos. E em 1992, Marc Andressen criou o primeiro navegador para Internet: o Mosaic, para sistema X Windows. Logo depois surgiram as versões do Mosaic para Macintosh e Microsoft Windows, capaz de interpretar gráficos e realizar navegações através de links, como podemos ver atualmente na Web.

O Brasil é o 9º país com maior número de registros na web, registrando 3.934.577 milhões de hosts (servidores conectados permanentemente à internet) com a terminação .br. E é o 2º no ranking das Américas, atrás somente dos EUA, segundo o Comitê Gestor da Internet no Brasil.

Com o crescimento da Internet no Brasil, surgiu um novo mercado para o designer: o Web design. Aprendendo novas linguagens, o designer tem o compromisso de desenvolver projetos efetivos, eficientes e satisfatórios para o usuário desta nova tecnologia.

Alguns designers de interfaces ainda não se convenceram da importância da usabilidade na criação de um *site* ou desenvolvimento de um *software*. Para eles, a recomendação de simplificar o máximo o projeto significa dizer que os usuários são incapazes de navegar em *sites* complexos. Na verdade, não importa se usuário tem a capacidade de aprender a utilizar uma interface complexa e sim se ele o deseja fazer. Afinal, o seu objetivo é cumprir a tarefa da maneira mais rápida e mais fácil, sem barreiras. E encontrar dificuldades na conclusão de suas tarefas ocasionará frustração e até o abandono do *site* ou *software* utilizado. Porém, um projeto bem feito, pode compor com sucesso a facilidade de uso e um design atrativo.

#### **3.7**

#### **Referências bibliográficas**

ABRANET. **História da Internet.** Disponível em: http://www.abranet.org.br/ historiadainternet/. Acesso em 04/10/04.

AGNER, Luiz Carlos; MORAES, Anamaria. **Design Centrado no Usuário e Diálogo Clientes-Organizações através de Interfaces na Web.** 2002. Site do SENAC. Disponível em:

http://www.senac.br/informativo/bts/281/boltec281c.htm. Acesso em 01/11/02.

BLACK, Roger. **Web sites que funcionam**. São Paulo: Quark Editora, 1999. p.16.

Comitê Gestor da Internet no Brasil. IDG Now! **Brasil é o oitavo em número de hosts na web.** 18/02/2004. Disponível em:

http://www.cg.org.br/clipping/2004/clip-2004.htm#5. Acesso em 04/10/04.

CORONATO, Marcos, 2000a, **Só para os bons de usar.** Revista NEGÓCIO EXAME. Disponível em:

http://www.uol.com.br/negociosexame/guia/temas em\_pauta/ usabilidade/. Acesso em 10/09/02.

\_\_\_\_\_\_, 2000b, **Faça simples, estúpido.** Entrevista de Jackob Nielsen à revista NEGÓCIO EXAME. Disponível em:

http://www.uol.com.br/negociosexame/guia/temas\_em\_pauta/usabilidade/. Acesso em 10/09/02.

\_\_\_\_\_\_, 2000c, **Ops! Cansado de sites confusos? Pois é. Nem o melhor plano de negócios do mundo faz dinheiro com projeto ruim.** Revista NEGÓCIO EXAME. Disponível em: http://www.uol.com.br/negociosexame/guia/ temas\_em\_pauta /usabilidade/. Acesso em 10/09/02.

DORIA, Pedro R. **Manual para a Internet** – 1ª ed. – Rio de Janeiro: Revan;1995  $(p.27-32)$ 

FRIEDLEIN Ashley. **Como gerenciar sites Web de sucesso**. Tradução Daniel Vieira. Rio de Janeiro: Campus, 2003.

KRUG, Steve. **Don't Make Me Think: A Common Sense Approach to Web Usability,** New Riders, 2000. Cap. 2.

MOREIRA, Edicy. **Agências investem em escritórios de Design.** Design Gráfico, São Paulo, n. 22, p. 28.32, 2000.

NIELSEN, Jakob. **Os usuários são estúpidos?** Site da revista Poder, coluna do Jakob Nielsen, seção: Opinião. Disponível em: http://www.poderonline.com.br. Acesso em 02/09/02.

\_\_\_\_\_\_. **Taxa de sucesso: a mais simples medida de utilização.** Site da revista Poder, coluna do Jakob Nielsen, seção: Opinião. Disponível em: http://www.poderonline.com.br. Acesso em 02/09/02.

PETERS, Tom. **Management Guru Tom Peters on Design**, entrevista publicada no Journal of Business and Design, pela Corporate Design Foundation. Disponível em: http://www.noeck.net/management\_guru.htm. Acesso em 11/11/02.

RADFAHRER, Luli. **Design/Web/Design.** São Paulo: Market Press, 1998.

Rede Nacional de Ensino e Pesquisa. **10 anos da Internet no País**. 07.06.2002. Disponível em: http://www.rnp.br/noticias/2002/not-020607e.html. Acesso em 04/10/04.

SEDYCIAS, João. **O que é a Internet?** 2000. Disponível em: http://home.yawl.com.br/ hp/sedycias/internet10.htm. Acesso em 02/09/05.

SIEGEL, David. **Criando sites arrasadores na Web II: a arte da terceira geração em design de sites.** São Paulo: Quark, 1998. (p.12-15)

SIMON Imre. **História das Redes no Brasil,** 1997a. Disponível em: http://www.ime.usp.br/~is/abc/abc/node25.html. Acesso em 29/07/05

\_\_\_\_\_\_. **Aspectos do Impacto**, 1997b. Disponível em:

http://www.ime.usp.br/~is/abc/abc/node26.html. Acesso em 29/07/05

\_\_\_\_\_\_. **Nascimento da Teia Mundial**, 1997c. Disponível em: http://www.ime.usp.br/~is/abc/abc/node24.html. Acesso em 29/07/05 \_\_\_\_\_\_. **Nascimento da Internet,** 1997d. Disponível em: http://www.ime.usp.br/~is/abc/abc/node23.html. Acesso em 29/07/05 \_\_\_\_\_\_. **A ARPANET,** 1997e. Disponível em: http://www.ime.usp.br/~is/abc/abc/node20.html#SECTION000520000000000000 00. Acesso em 02/09/05 STANTON, Michael. **10+: Dez anos da Internet no País**. Agência Estado. 2002. Disponível em: http://www.estadao.com.br/tecnologia/coluna/stanton/2002/abr/ 25/75.htm. Acesso em 04/10/04.